# **XAS INSTRUMENTS** *MMWAVE Studio Release Notes*

# **1 Introduction**

The mmWaveStudio GUI is designed to characterize and evaluate the TI Radar devices. The mmWave device is configured and controlled from the mmWaveStudio by sending commands to the device over SPI. ADC data is captured using DCA1000 EVM board for single chip systems. The data is processed in Matlab and the results are displayed in the GUI.

# **2 Release Overview**

This is the 3.1.3 version of mmwavestudio

### **2.1.1 Platform and Device Support**

The device and platforms supported with this release are

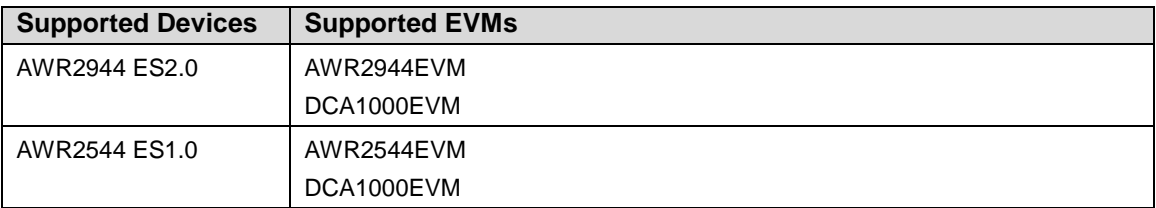

The solution to capture raw ADC data for single chip systems is by using Booster pack along with DCA1000 EVM.

### **2.2.1 Release contents and component versions**

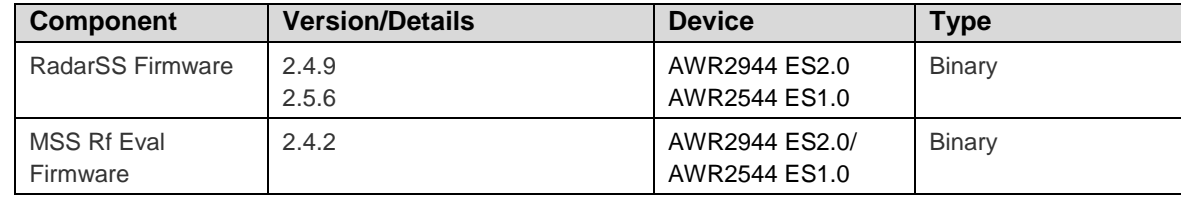

*MMWAVE Studio 03.01.03 Release Notes*

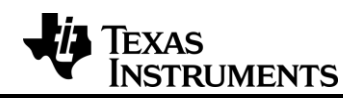

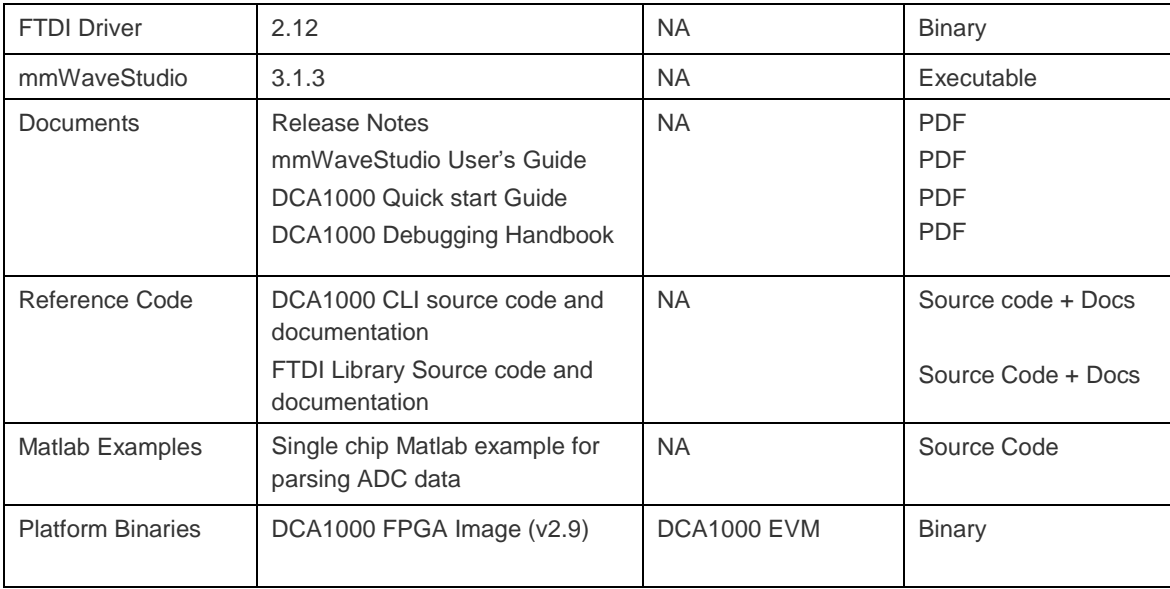

## **2.3.1 Directory Structure**

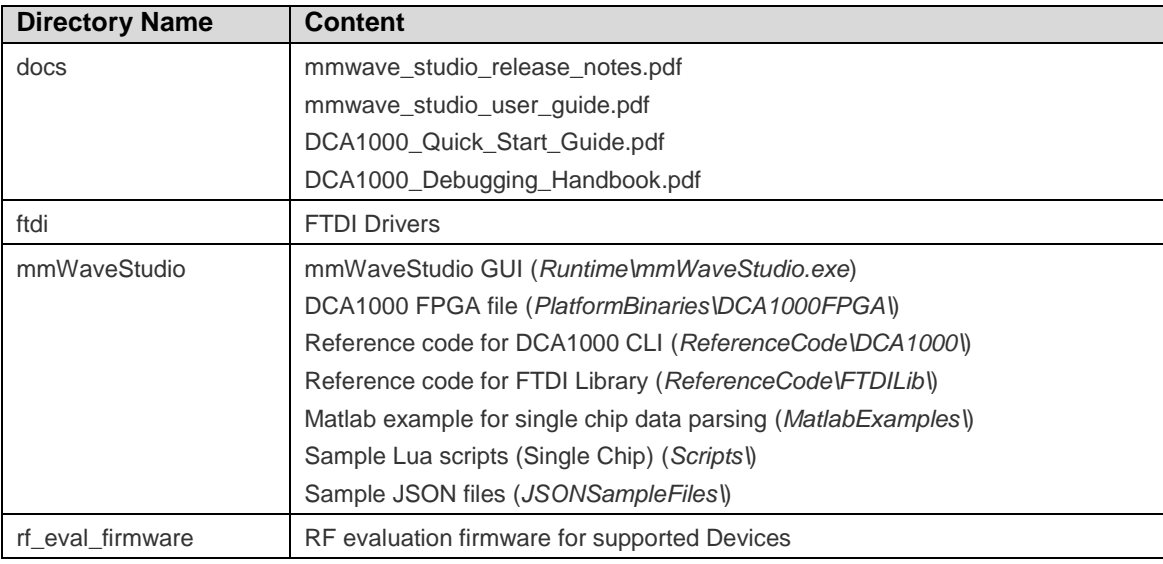

### **2.4.1 Tools and dependencies**

Below tools are required to run mmWaveStudio

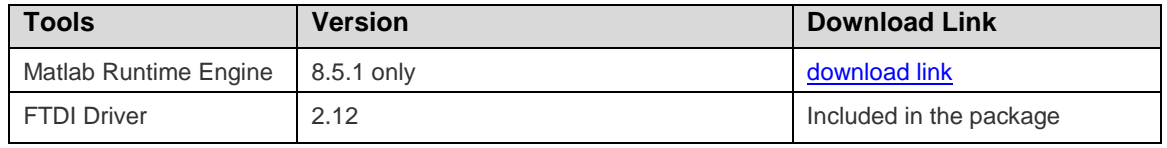

*MMWAVE Studio 03.01.03 Release Notes*

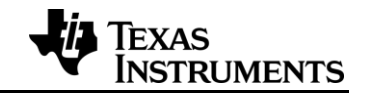

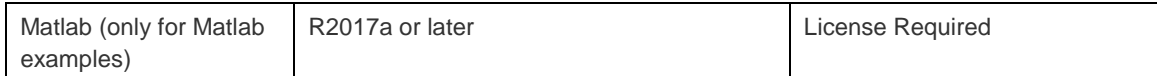

### **2.5.1 Licensing**

Please refer to the mmwave\_studio\_manifest.html, which outlines the licensing information for mmWave Studio package.

# **3 Release Contents**

#### *3.1.1 Features and enhancements in mmWaveStudio 3.1.1 compared with 3.0.0 release*

AWR2944 is TIs third generation 77GHz RF CMOS Radar, the new version of mmWave Studio incorporates changes to support this new device.

- Features supported in this release are:
- 1. Supports 4 TX and 4 Real-only RX chains.
- 2. Synthesizer RF frequency supported 76 –81GHz
- 3. Supports 10MHz IF bandwidth
- 4. Supports 7 functional profiles
- 5. Supports 266MHz/us max slope
- 6. Supports programmable filter

#### *3.1.2 Features and enhancements in mmWaveStudio 3.1.3 compared with 3.1.1 release*

AWR2544 is TIs third generation 77GHz RF CMOS Radar, the new version of mmWave Studio incorporates changes to support this new device.

Features supported in this release are:

- 1. Supports 4 TX and 4 Real-only RX chains.
- 2. Synthesizer RF frequency supported 76 –81GHz
- 3. Supports 10MHz IF bandwidth
- 4. Supports 7 functional profiles
- 5. Support for Autodetection of AWR2944, AWR2944P and AWR2544.

Below features are only valid for 2544 devices:

- 1. Supports 1ns Resolution of ADC Start Time
	- This 1ns resolution can be enabled/disabled from **StaticConfig-> Radar Miscellaneous Control** section which will allow to set ADC start time in 1 ns under **AdvChirpCfg->Chirp Configuration** section.
- 2. Supports multiple profiles for Synth Frequency Monitor (Live Mode)
	- This live mode can be enabled/disabled from **AnalogRxMon->Profile Enable Bit Mask Live Mode** section which will allow to set the live mode for profile 0 & 1.
- 3. Support for Inter-Chirp Jitter Mitigation
	- It can be enabled/disabled from **StaticConfig-> Radar Miscellaneous Control** section.
- 4. Support for Chirp Parameter Enable/Disable in Advanced Chirp Configuration

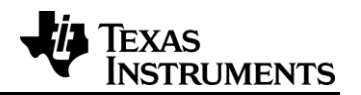

- Chirp param can be enabled/disabled from **AdvChirpCfg-> Param Control** section.
- 5. Support to enable/disable OSCCLKOUTETH to provide reference clock for external ethernet PHY
	- It can be enabled/disabled from **StaticConfig->OscClkOutEth Configs** section.
- 6. Support for new FRC DCC clock monitor
	- Clock Pair 6 in **DCBISTMon->DCC Monitoring Config** section will enable/disable this monitor.

#### *3.2.1 Changes in mmWaveStudio 3.1.1 compared with 3.0.0 release*

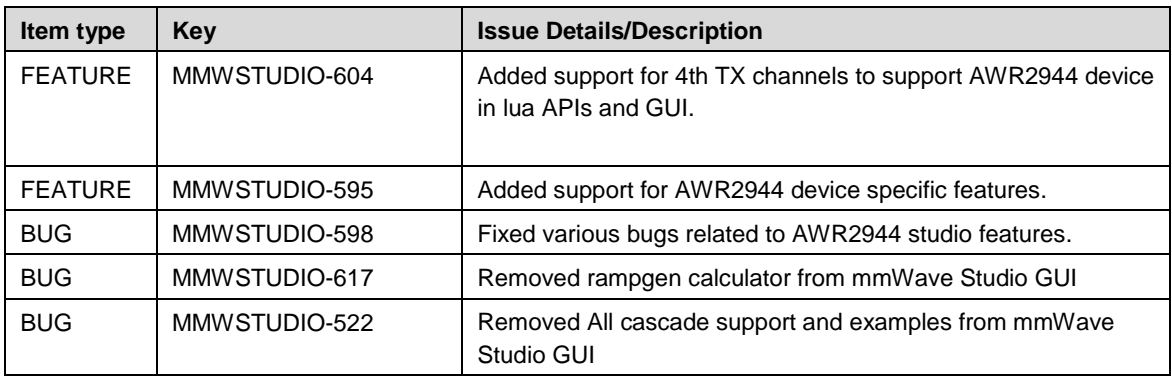

### *3.2.2 Changes in mmWaveStudio 3.1.3 compared with 3.1.1 release*

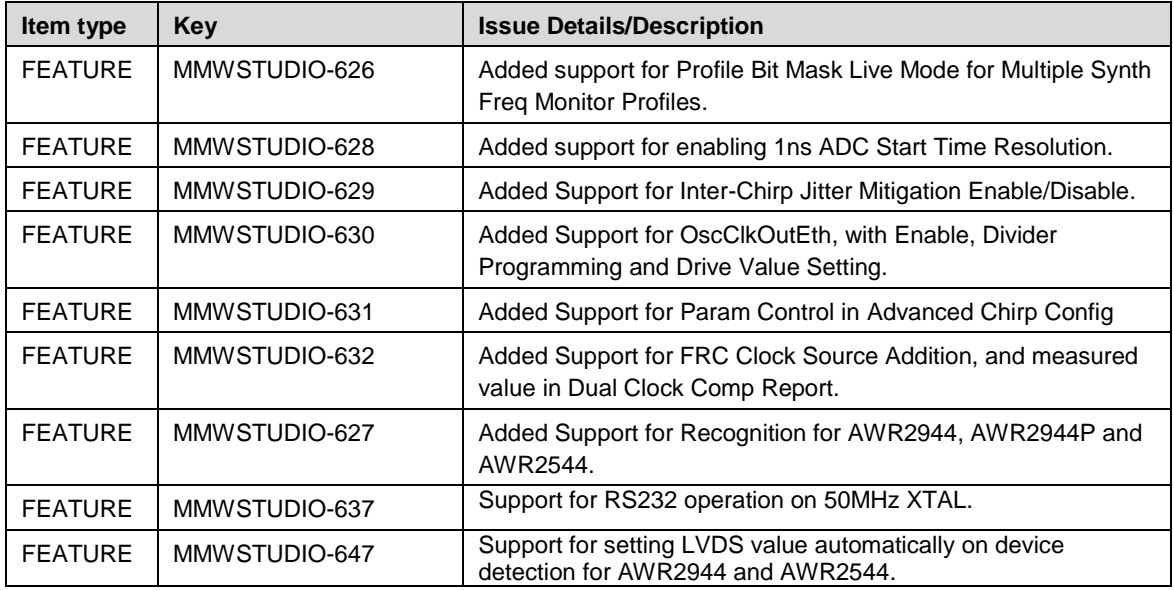

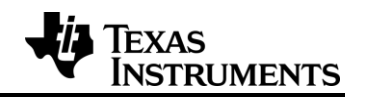

### **3.2.1 Limitations**

- The MATLAB post-processing only works with the following value of CQ configuration
	- o CQ0 132
	- o CQ1 132
	- o CQ2 72
- Only non-Interleaved mode is supported for AWR2944 device.
- The MATLAB post processing is not supported in Studio for advance frame config API
- The MATLAB post processing is not supported in Studio for advance chirp config API

### **3.3.1 Known issues**

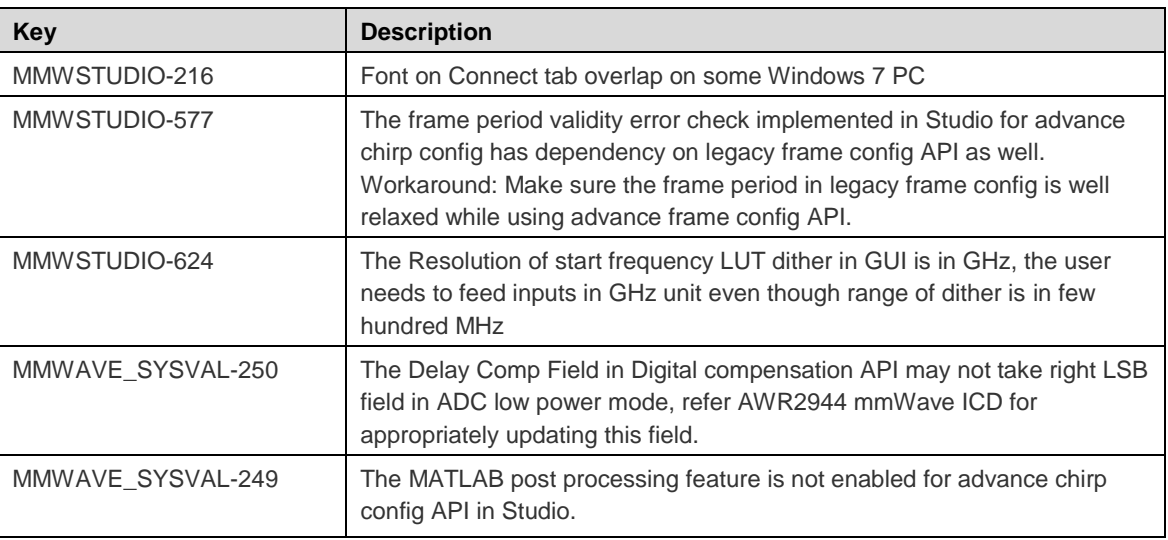